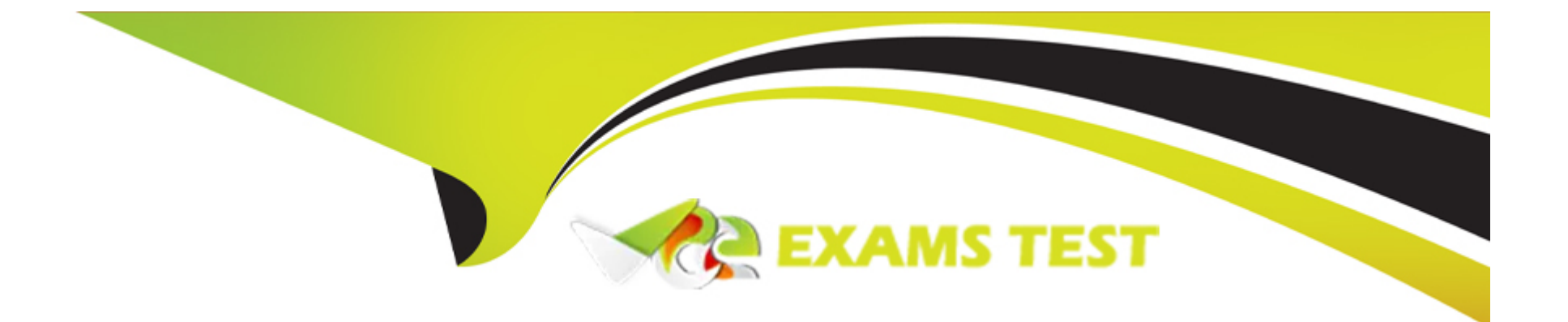

# **Free Questions for ICDL-Net by vceexamstest**

# **Shared by Joyce on 29-01-2024**

**For More Free Questions and Preparation Resources**

**Check the Links on Last Page**

## **Question 1**

#### **Question Type: MultipleChoice**

Change the subject of this message to Meeting.

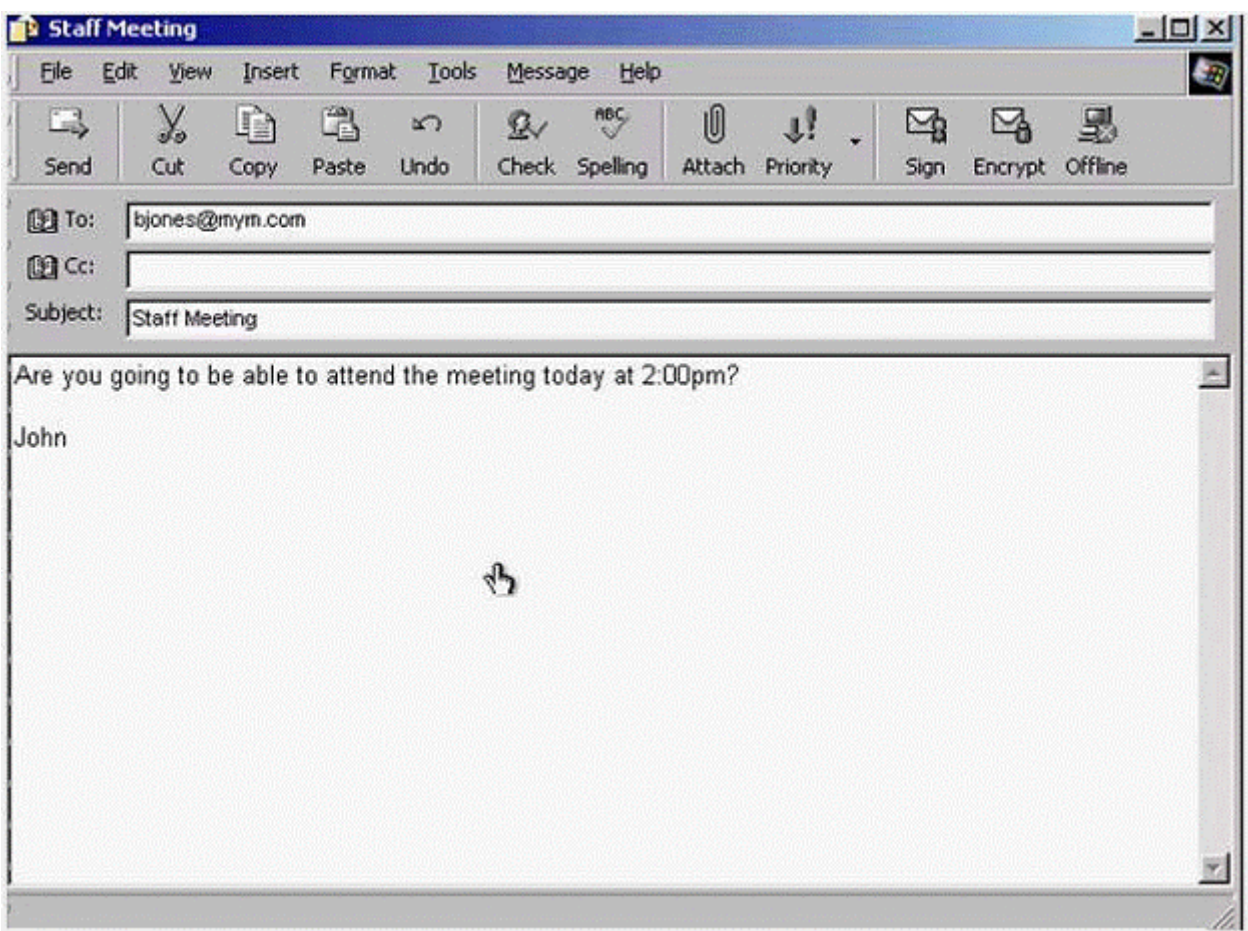

#### **Options:**

**A-** In the subject box delete the word staff -> click send

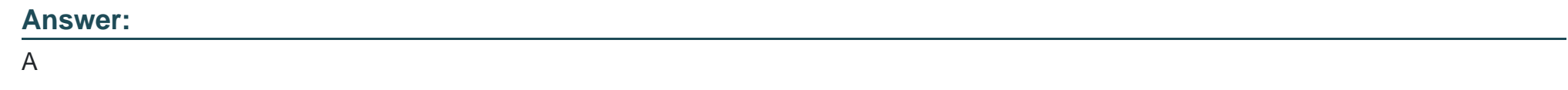

## **Question 2**

**Question Type: MultipleChoice**

Open the New Message window to create a new message.

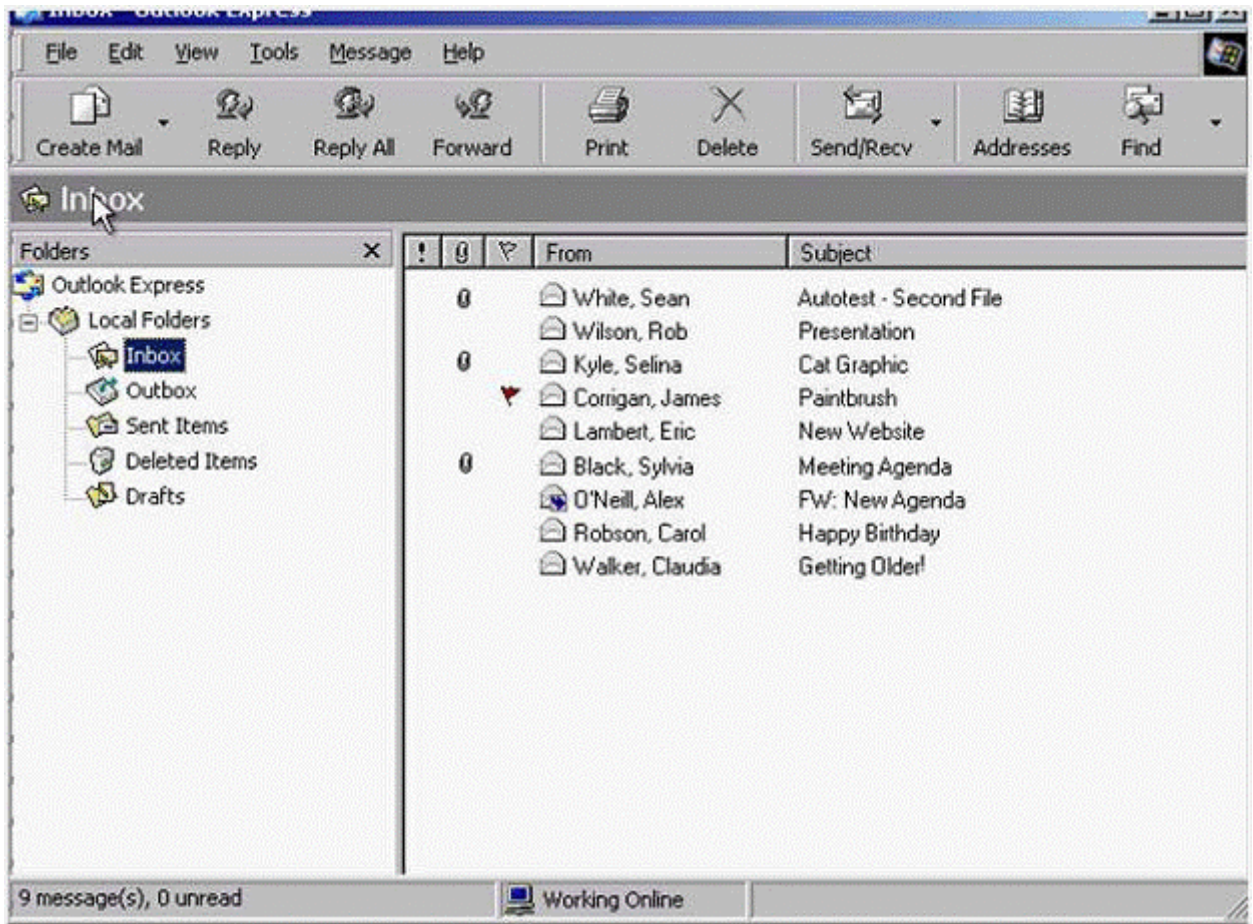

### **Options:**

**A-** Click on create mail button

A

### **Question 3**

**Question Type: MultipleChoice**

Reply to Rob Wilson's e-mail with the message Yes, it will. This should be sent only to Rob Wilson. Do not open the message.

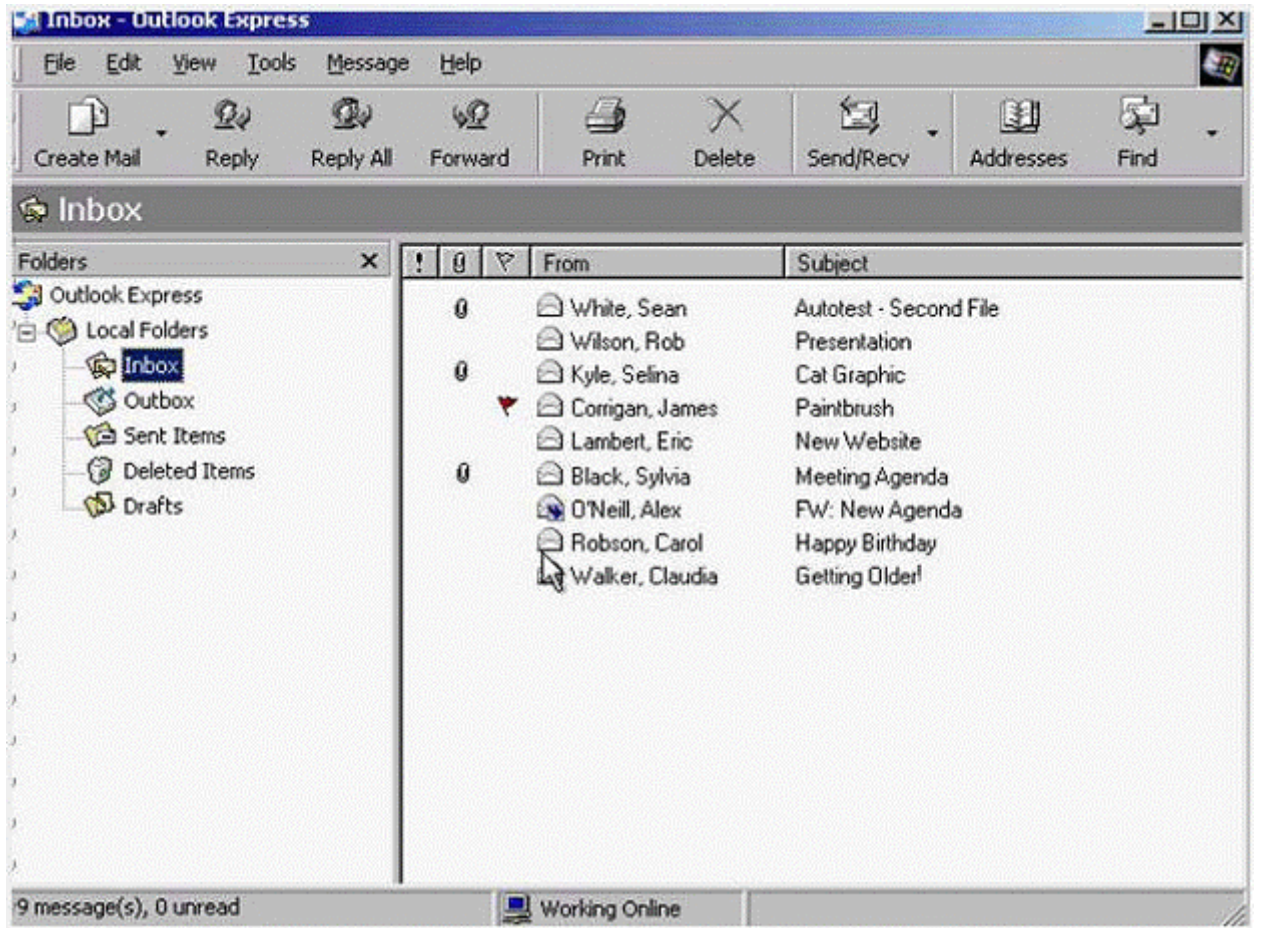

Send the message immediately when you have finised.

### **Options:**

**A-** Select Rob Wilson message -> click on reply button -> click in the message body and type yes, it will -> click send

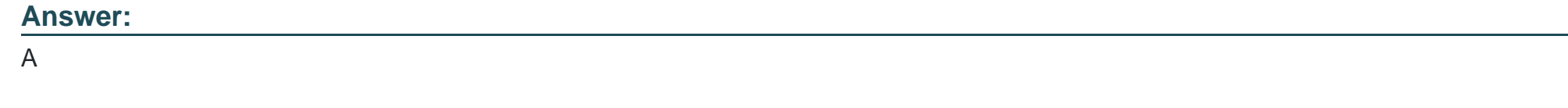

### **Question 4**

**Question Type: MultipleChoice**

Use Outlook Express Help to access information on unread messages.

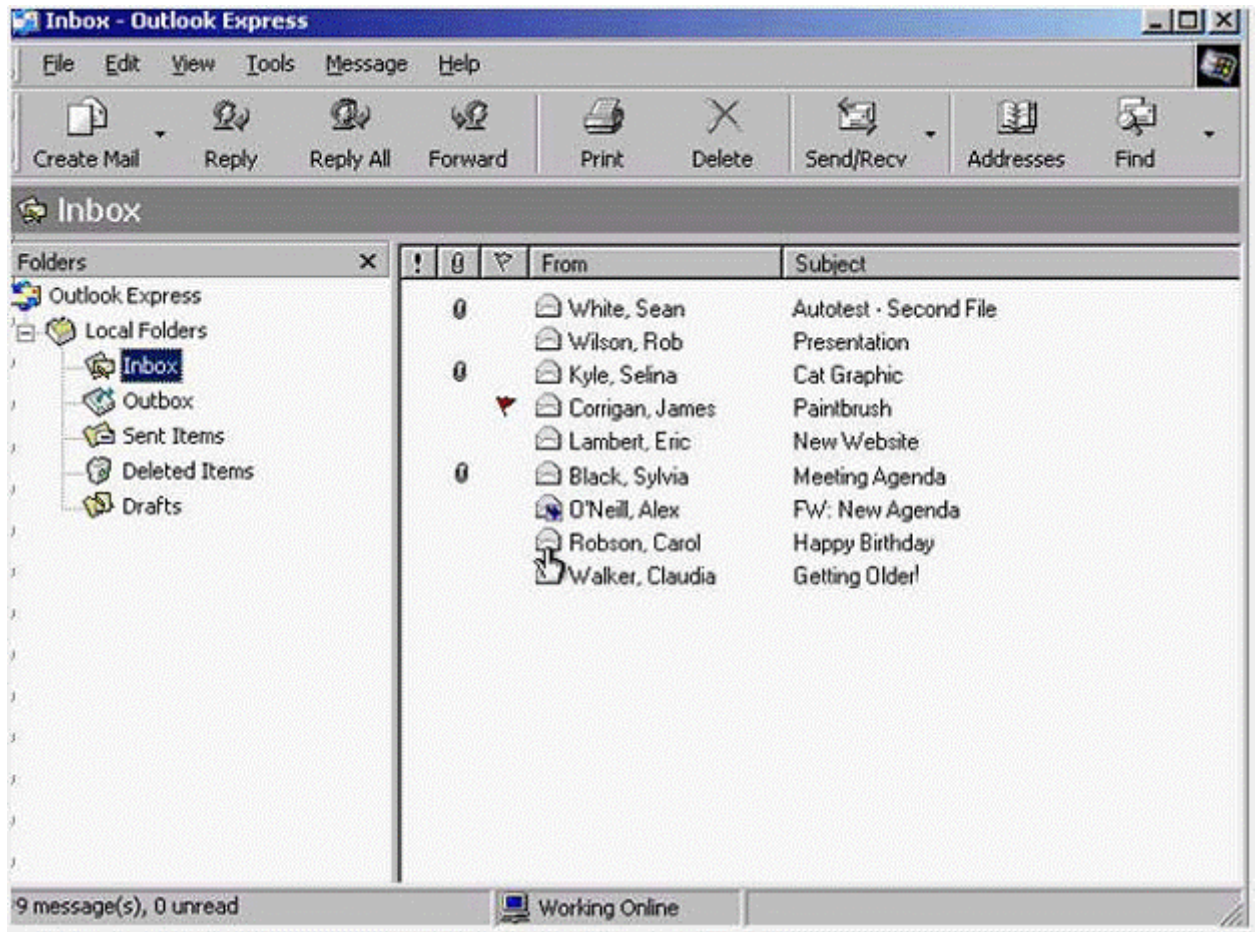

### **Options:**

**A-** Help -> contents and index -> type unread messages -> display

A

### **Question 5**

**Question Type: MultipleChoice**

The World Wide Web is:

#### **Options:**

**A-** A huge collection of linked files held on computers all over the world

**B-** a huge wide network of telephone cables and related equipment.

**C-** a network of computers and cables that connect e-mail users all around the world.

**D-** a global netowrk of communication satellites.

#### **Answer:**

## **Question 6**

#### **Question Type: MultipleChoice**

#### Clue:

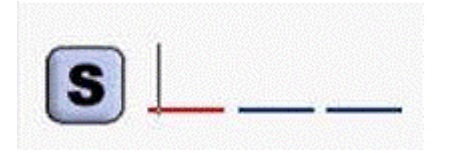

Unsolicited e-mail is often referred to as:(1 word, 4 letters)

#### **Options:**

**A-** Spam

#### **Answer:**

A

### **Question 7**

**Question Type: MultipleChoice**

Download the Virtual Tour movie file to the My Documents folder.

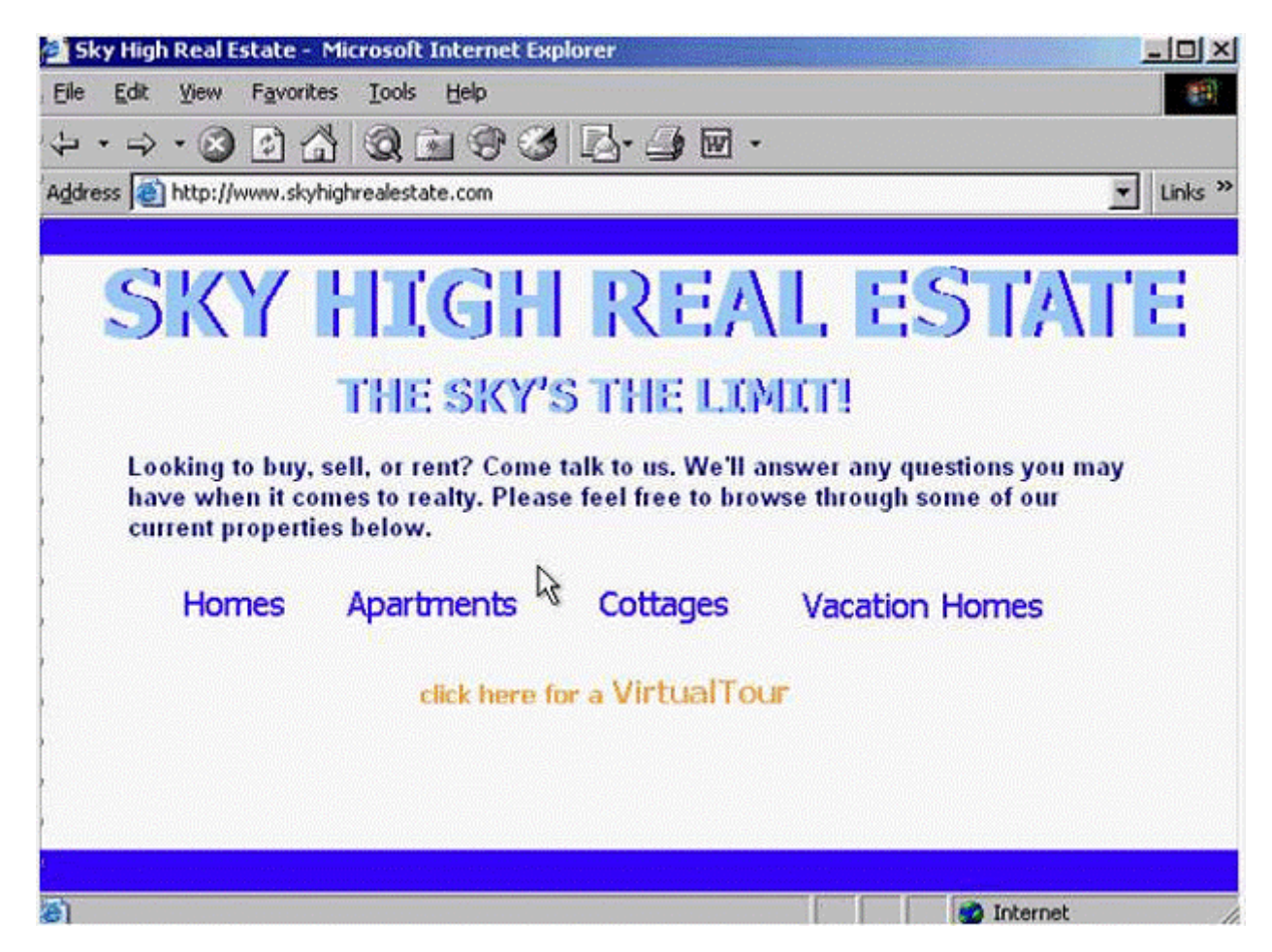

#### **Options:**

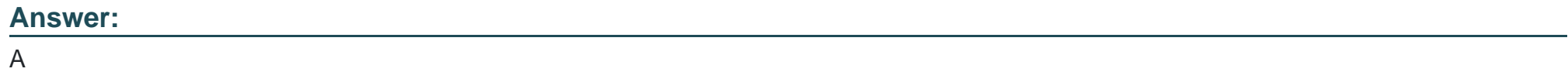

To Get Premium Files for ICDL-Net Visit

[https://www.p2pexams.com/products/icdl-ne](https://www.p2pexams.com/products/ICDL-Net)t

For More Free Questions Visit [https://www.p2pexams.com/icdl/pdf/icdl-ne](https://www.p2pexams.com/icdl/pdf/icdl-net)t